## UNIVERSIDADE FEDERAL DO RIO GRANDE DO SUL INSTITUTO DE INFORMÁTICA - DEPARTAMENTO DE INFORMÁTICA APLICADA

INF01108 - Arquitetura e Organização de Computadores I - 2008/02

# **Trabalho Prático - Simulador CESAR**

Escrever um programa para o simulador **Cesar** que deve identificar e validar um número de cartão de crédito. Para isso, utilizar a metodologia descrita a seguir.

## **Identificação da companhia do cartão**

Um cartão é composto de uma seqüência de 13 a 16 dígitos decimais. Os dígitos mais significativos (prefixos) identificam qual a companhia que opera o cartão, de acordo com a seguinte tabela:

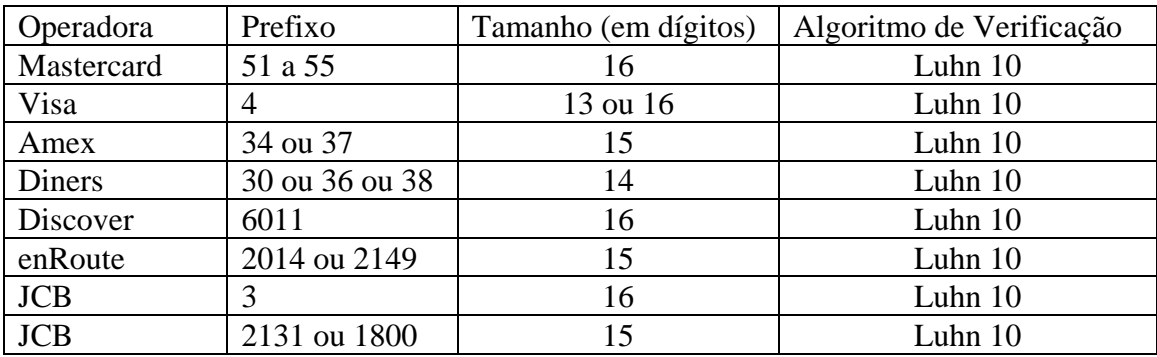

#### **Algoritmo de Luhn**

O algoritmo de Luhn foi desenvolvido por Hans Peter Luhn, da IBM, em 1954. Ele é capaz de detectar um erro simples em um dígito, assim como a maioria das transposições de um dígito com os dígitos adjacentes. Este algoritmo verifica se um número de cartão é bem formado realizando o seguinte teste:

- 1. Iniciando com o dígito mais à direita, multiplique por 2 (dois) todos os dígitos de posição par, e deixe inalterados os dígitos das posições ímpares. Note que o dígito mais à direita é indexado por 1, ou seja, sua posição sempre é ímpar. Por exemplo, o número 49927398716 seria reescrito como 4(18)9(4)7(6)9(16)7(2)6. Os parênteses ilustram os dígitos que foram dobrados, e são usados apenas para fins didáticos. Sem os parênteses, o número resultante seria 4189476916726.
- 2. Some todos os dígitos, independente da sua posição. Assim, o número resultante do passo 1 produziria  $4+1+8+9+4+7+6+9+1+6+7+2+6 = 70$
- 3. Se o número final é congruente a zero em módulo 10 (ou, em termos mais simples, se a divisão por dez produzir um resto igual a zero), então o número inicial é válido. Note que, obviamente, isso não quer dizer que o cartão seja legítimo, ou que tenha crédito, ou que não tenha expirado. Passar no teste de Luhn quer simplesmente dizer que não ocorreram erros, ou seja, o número é bem formado.

# **Especificação do programa**

O programa deve iniciar identificando o autor, listando no visor o seu nome e o seu número de identificação UFRGS. Caso sejam utilizadas várias linhas, deve-se aguardar que seja digitada a tecla *Enter* (código ASCII 0x0D) após cada linha, antes de passar para a próxima.

Após esta identificação, escrever nas posições mais a esquerda do visor os caracteres "**#>**", e aguardar a digitação de um número de cartão. Cada caractere digitado deve ser ecoado no visor. Além disso, deve ser apresentado (e controlado) um cursor, representado pelo caractere *Undescore* ("\_", código ASCII 0x5F). Também deve ser permitido o uso da tecla *Backspace* (código ASCII 0x08) para corrigir erros de digitação (Cuidado com o tratamento do *Backspace* **antes** do primeiro caractere!). Um número termina quando for digitada a tecla *Enter*, ou quando for atingido o final do visor.

Quando terminar a digitação de um número, o programa deve identificar a operadora, de acordo com a tabela fornecida anteriormente, e verificar a validade do número. Note que um número será válido se passar no teste de Luhn e tiver o tamanho (número de dígitos) correto.

As situações a serem tratadas e que devem ser indicadas por mensagens adequadas são as seguintes (a definição exata da mensagem fica a seu critério, mas não deve ultrapassar uma linha do visor):

- 1. Números que contiverem caracteres não numéricos (caracteres fora do intervalo [0;9] );
- 2. Números com tamanho incorreto;
- 3. Números de operadoras desconhecidas (que não precisam ser validados);
- 4. Números de operadoras conhecidas, mas inválidos;
- 5. Números de operadoras conhecidas e válidos.

Nos casos (4) e (5), a mensagem deve incluir o nome da operadora.

Após processar o número e escrever no visor a mensagem adequada, o programa deve aguardar que seja digitado um *Enter* e então escrever no visor "Validar outro ou Terminar?". Se for digitado "t" ou 'T", o programa deve finalizar, escrevendo uma eventual mensagem de encerramento. Se for digitado "v" ou "V", o programa deve tratar outro número, reiniciando a partir do ponto em que é escrito "#>" no visor.

Não esqueça que os caracteres digitados pelo usuário são recebidos em ASCII e podem ser enviados para o visor neste formato. No entanto, para realizar o teste de Luhn é necessário que os dígitos 0 a 9 (códigos ASCII de 0x30 a 0x39) sejam convertidos para valores numéricos.

Na avaliação do trabalho será levada em consideração a "interface com o usuário". Quanto mais amigável e intuitiva for, melhor poderá ser a nota obtida.

O trabalho deverá ser feito de forma individual e entregue via Moodle, contendo um arquivo fonte comentado (.ced ou .txt) e um executável (.mem). Para nomear os arquivos, utilize os seus dois primeiros nomes, sem espaço em branco e sem acentos. Por exemplo, o aluno **Um Três Dois de Oliveira Quatro** deverá nomear seus arquivos **UmTres**.ced e **UmTres**.mem. Os arquivos do trabalho deverão ser compactados em um arquivo **UmTres**.rar (ou **UmTres**.zip) e entregues através do Moodle.

Data final de entrega: dia 30 de setembro, conforme especificado no Moodle

Os testes serão realizados com a opção "Atualizar Registradores" desligada (no Menu "Executar"). Leve isto em conta caso o seu programa utilize rotinas que dependam de tempo (como um cursor piscante, por exemplo).

## **Casos de teste**

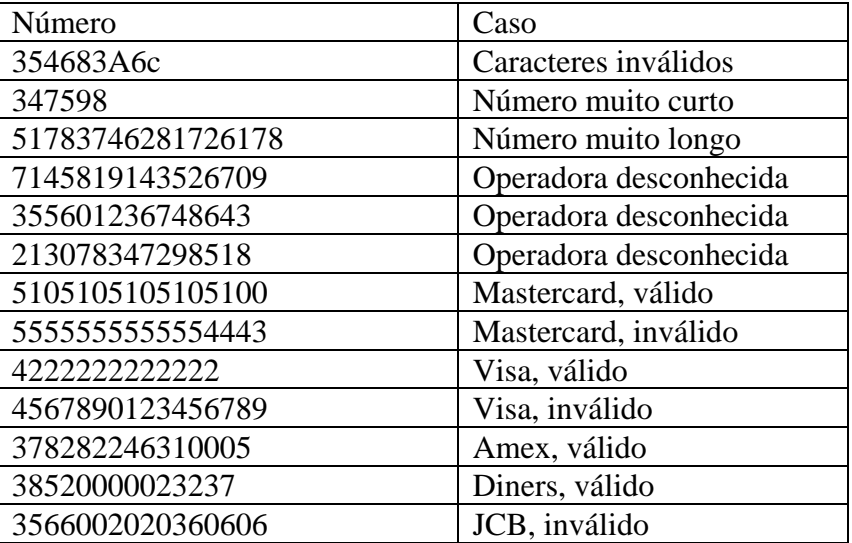